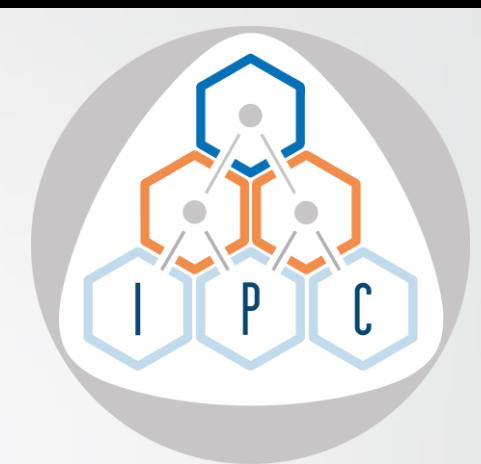

# **Parallel programming in Pascal**

Primož Gabrijelčič

### About me

- programmer, MVP, writer, blogger, consultant, speaker
- Blog *[http://thedelphigeek.com](http://thedelphigeek.com/)*
- Twitter *@thedelphigeek*
- Skype *gabr42*
- LinkedIn *gabr42*
- GitHub *gabr42*
- SO *gabr*

### Professional path

- 198x high school HP 41C, ZX Spectrum [*HiSoft Pascal*], PDP-11
- 199x university, Monitor magazine CP/M [*Turbo Pascal 3+*], VAX/VMS [*VAX Pascal, Perl*], DOS [*Turbo/Borland Pascal 4+*], OS/2, Windows [*Delphi 2*]
- 20xx The Delphi Magazine, Blaise Pascal Magazine, The Delphi Geek, books (Packt Publishing, self-published) R&D Manager @ FAB: high-performance parallel systems Windows [*Delphi, JavaScript, Python*]

#### The Delphi Geek

random ramblings on Delphi, programming, Delphi programming, and all the rest

Wednesday, June 21, 2023

#### Delphi High Performance, encore!

It is so interesting to publish a book for the second time. In a way it is similar to reviewing and fixing old code--you go from "well said, old man!" to a "what the #\$%! were you thinking when you wrote that" in a matter of pages. It also helps if you <del>do pair-programming</del> have great technical reviewers that help by pointing out the latter and add frequent "this may be obvious to you but I have no idea what you've just said" comments.

Big thanks go to Bruce McGee and Stefan Glienke for improving this book! It would be worth at least a half "star" less without them.

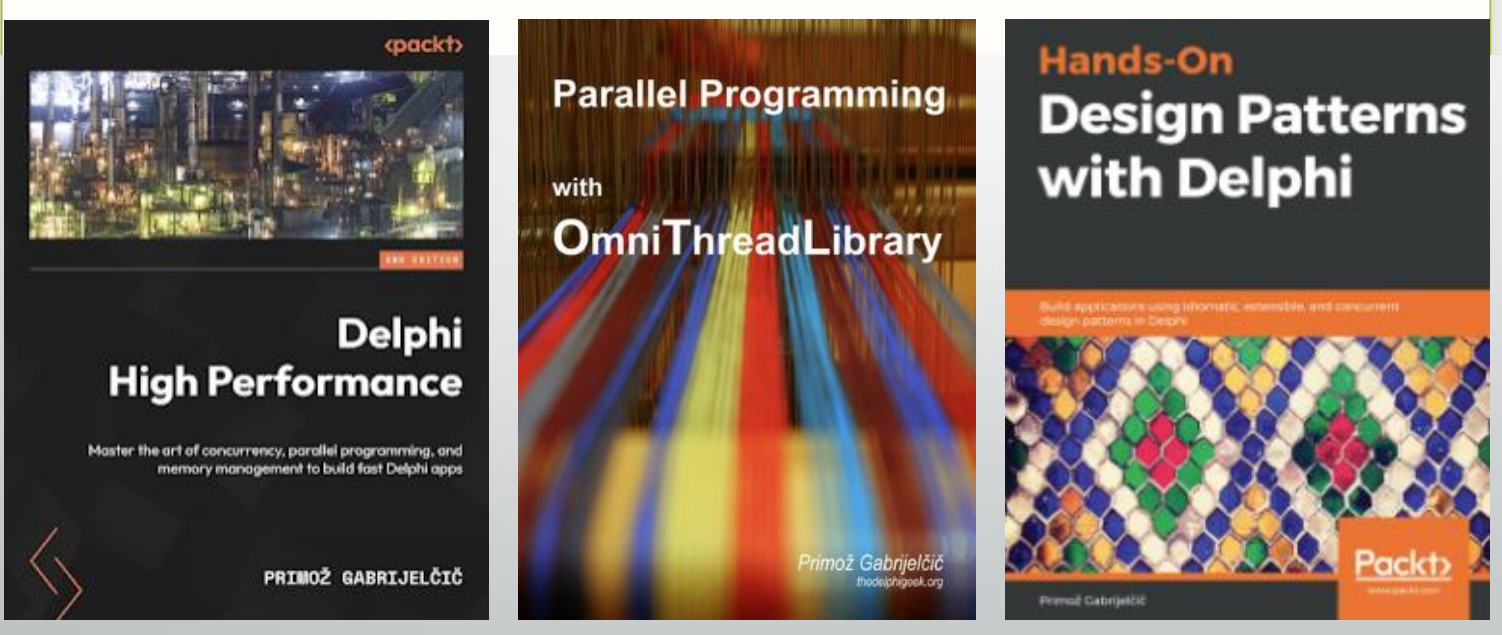

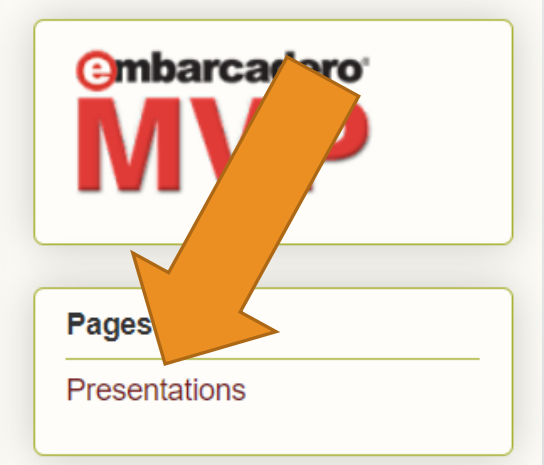

# Multithreading

Prologue

#### • Single-tasking

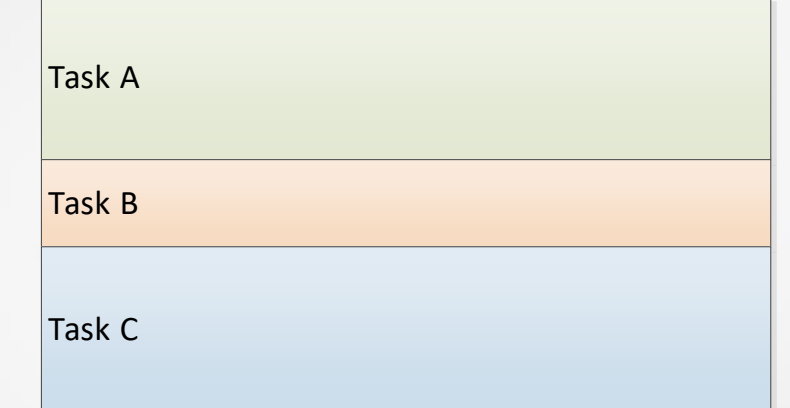

- Single-tasking
- Multi-tasking
	- Cooperative
	- Preemptive

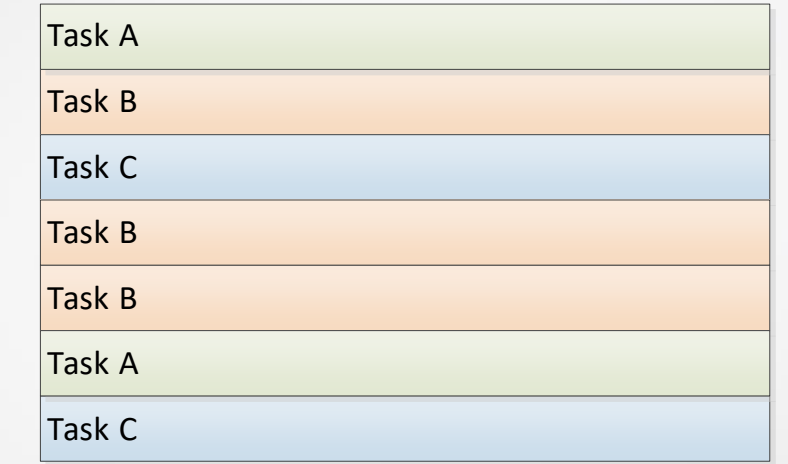

- Single-tasking
- Multi-tasking
	- Cooperative
	- Preemptive
- Multi-threading
	- Single CPU

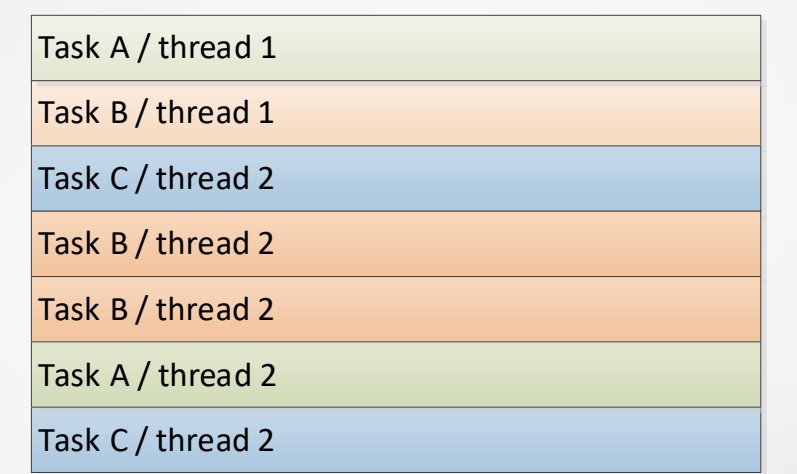

- Single-tasking
- Multi-tasking
	- Cooperative
	- Preemptive
- Multi-threading
	- Single CPU
	- Multiple CPUs

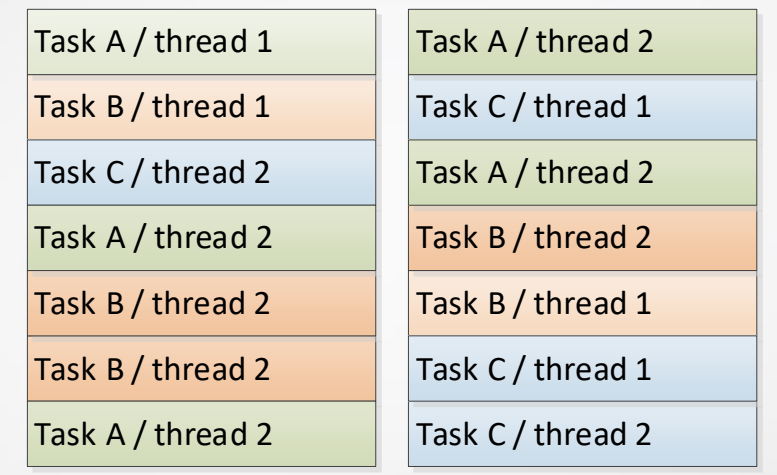

#### Processes vs. threads

#### Process

- A collection of program's resources
	- Allocated memory
	- File handles
	- Sockets
	- UI elements
- Memory & resource protection
- "Heavy"

#### Thread

- Execution state
	- Execution address
	- CPU registers
	- Stack
- Memory & resource sharing
- "Light"

# Why?

- Responsiveness (non-blocking UI)
- Faster program execution
	- Handling multiple clients
	- Faster data processing

### How?

#### • OS

• CreateThread, pthread\_create …

#### • Compiler

• async … await [.NET …]

#### • RTL

• BeginThread, TThread

#### **Sharing data**

• Simultaneous writing

FData: integer;

FData  $:=$  FData + 1; FData := FData + 1;

tmp := FData;  $tmp := tmp + 1;$ FData := tmp; tmp := FData;  $tmp := tmp + 1;$ FData := tmp;

# **Sharing data** • Simultaneous writing • Simultaneous reading and writing FData: TList<T>; for var t in FData do Process(t); FData.Delete(0); FData.Add(t);

then

FLazy := TLazy.Create;

if not assigned(FLazy)

FLazy := TLazy.Create;

#### Sharing data

- Simultaneous writing
- Simultaneous reading and writing
- Creating/destroying shared objects/interfaces

```
FLazy: TLazy;
```

```
FLazy := TLazy.Create;
```

```
if not assigned(FLazy) 
then
  FLazy := TLazy.Create;
```
#### Sharing data

- Simultaneous writing
- Simultaneous reading and writing
- Creating/destroying shared objects/interfaces
- Hidden behaviour

```
\mathbf{S}function TStream.GetSize: Int64;
var
Pos: Int64;begin
Pos := Seek(o, soCurrent);
Result := Seek(0, soEnd);
Seek(Pos, soBeginning);
end;
```
function TCustomMemoryStream.Seek(const Offset: Int64; Origin: TSeekOrigin): Int64; begin case Origin of soBeginning: FPosition := Offset; soCurrent: Inc(FPosition, Offset); soEnd: FPosition := FSize + Offset; end; Result := FPosition; end;

#### • Synchronization (locking) Fcs: TCriticalSection;

#### Fdata: integer; Fcs.Acquire; try FData := FData + 1; finally Fcs.Release; end; Fcs.Acquire; try FData :=  $FData + 1$ ; finally Fcs.Release; end;

- Synchronization (locking)
	- Not enforced!

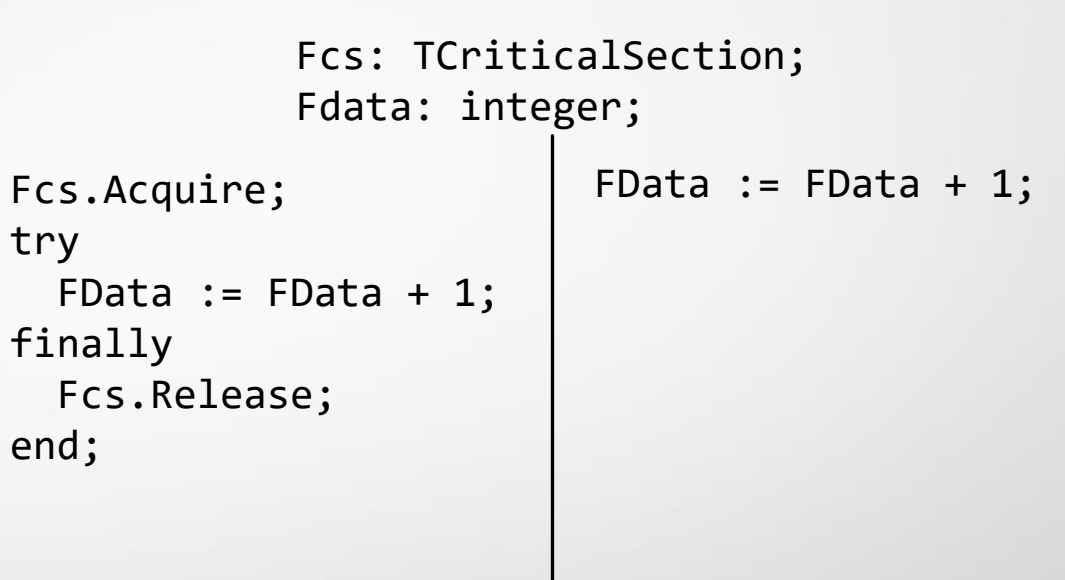

- Synchronization (locking)
	- Not enforced!
	- Deadlocks

Fcs1: TCriticalSection; Fcs2: TCriticalSection;

Fcs1.Acquire; Fcs2.Acquire; Fcs2.Acquire; Fcs1.Acquire;

- Synchronization (locking)
	- Not enforced!
	- Deadlocks
	- Slower execution
		- Keep locked areas as short as possible!

• Synchronization (locking) Interlocked operations • AtomicIncrement [System] • InterlockedIncrement [Windows] • TInterlocked.Increment [SyncObjs] FData: integer; AtomicIncrement(FData); | AtomicIncrement(FData);

- Synchronization (locking)
- Interlocked operations
	- Not enforced!

FData: integer;

AtomicIncrement(FData); | Inc(FData);

- Synchronization (locking)
- Interlocked operations
	- Not enforced!
	- Faster
	- Limited
	- Hard to use

# Testing

- Extremely hard to test
- "Infinite" possible interactions between threads
- Stress-testing

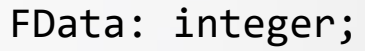

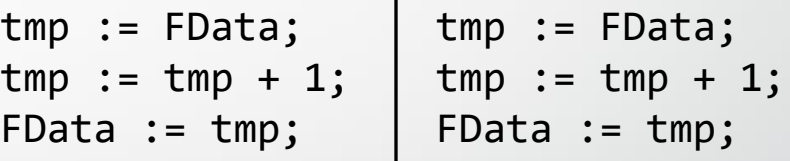

#### Alternatives

- Multiprocessing
	- OpenMP
- GPU
	- OpenCL
	- $\bullet$  C/C++
- Clusters, grids, networks

## Threads

Act 1 - Past

### Threads

- Delphi 2
- **BeginThread**
- TThread
	- Start thread / Main thread loop / Terminate thread
- Synchronization
	- OS: Critical section, Mutex, Semaphore, Event

- Multithreaded code written "from scratch"
- 1000 different ways and 1000<sup>2</sup> different bugs
- No support for communication
- Very limited support for synchronization

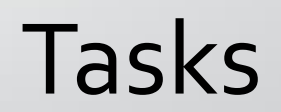

Act 2 - Present

### Tasks

- .NET 4 Task Parallel Library
	- Tasks, Concurrent Collections, Cancellation, Parallel For, LINQ
	- C# async/await
- Thread = operating system concept
	- You tell the system **how** to do the work
	- Usually: A new thread each time
- Task = part of code
	- You tell the library **what** you want to execute in parallel
	- Usually: threads come from a thread pool
		- Reason: thread creation takes time

#### Synchronization mechanisms

#### • RTL

- **TMonitor** 
	- Spin-lock each object
- TThread.Synchronize
- OS
	- Readers/writer [SRW, pthread\_rwlock]
	- Condition variables [TRTLConditionVariable, pthread\_cond\_t]

#### Communication mechanisms

- OS messages [Windows]
- TThread.Queue, ForceQueue
- **Polling**

• Locking + shared list

• IOmniBlockingCollection

• Interlocked + shared lists

- Locking is acceptable here
	- Too slow? Reduce number of messages!

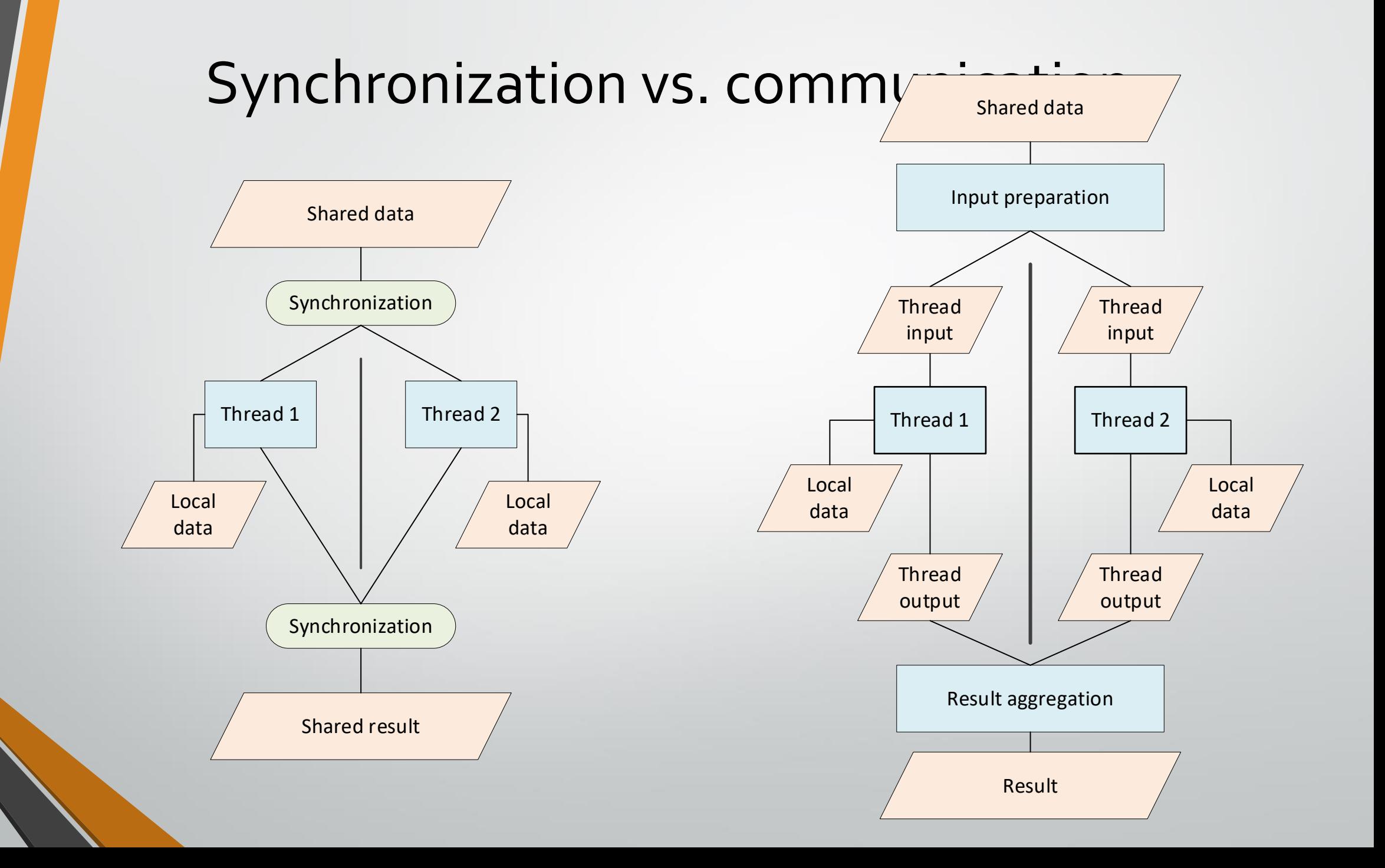

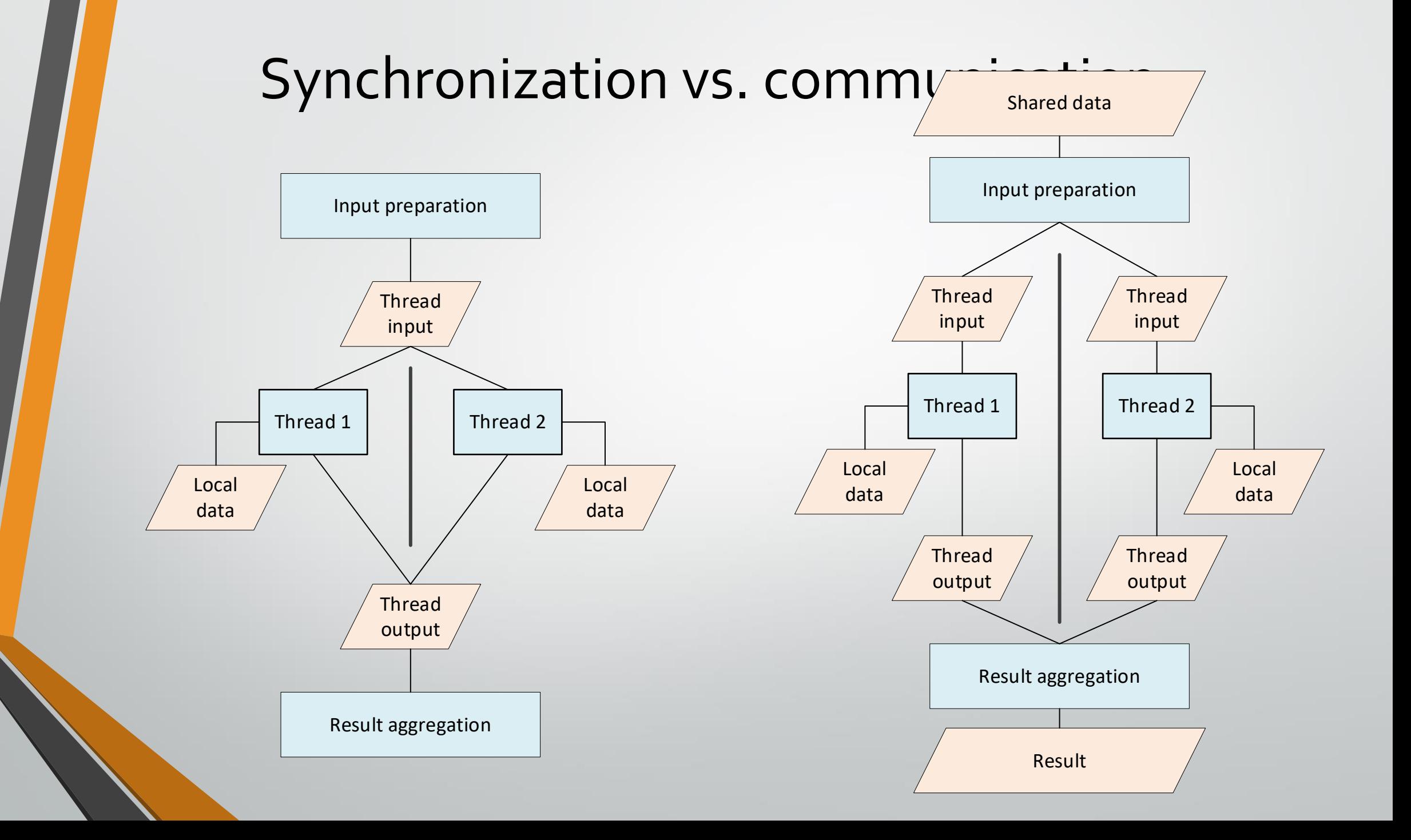

#### Patterns

Act 3 - Future

#### Patterns

- Pre-packaged solutions to frequent problems
- All thread/task management is hidden behind a *façade* pattern
- Stop caring about task management, focus on the problem
- Pick a right pattern and write single-threaded code; library will do the rest
- Your code is testable; library is as simple as possible and well-tested

#### Patterns

- Parallel Programming Library
- OmniThreadLibrary

#### Async/Await

- *Execute code in a worker thread*
	- Optionally execute more code in the main thread after that is done
- **Async**( procedure begin **DoBackgroundWork**; end)
	- .**Await**( procedure begin **UpdateUI**; end)

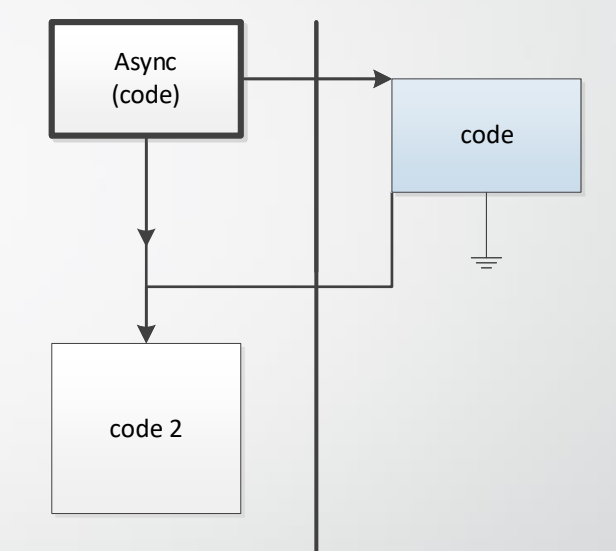

### Async

- TThread.CreateAnonymousThread
- multithreadprocs / threadPool.DoParallel

#### Future

- *Start background calculation, later retrieve the result*
- FCalculation := TTask.**Future**<integer>(**Calculate**);
- **ShowResult**(FCalculation.**Value**);
- FCalculation := nil;

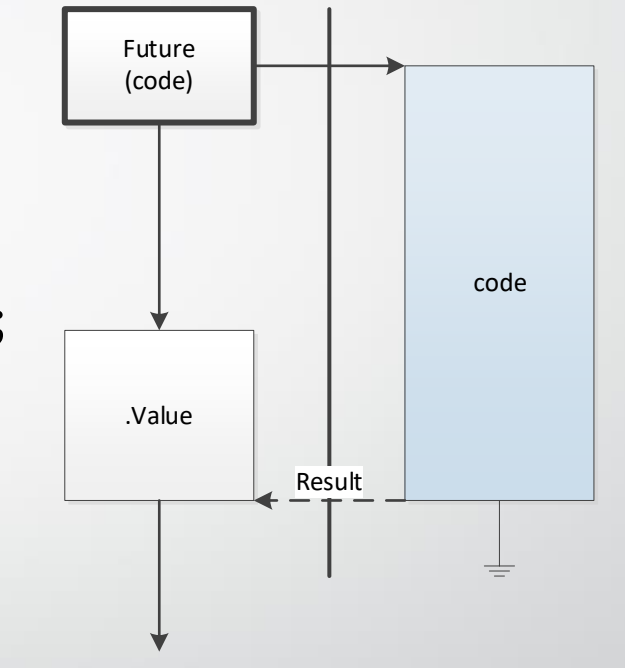

### Parallel For

- *Iterate over a range in parallel*
- TParallel.**For**(1, 1000, procedure(i: integer) begin **ProcessIndex**(**i**); end);

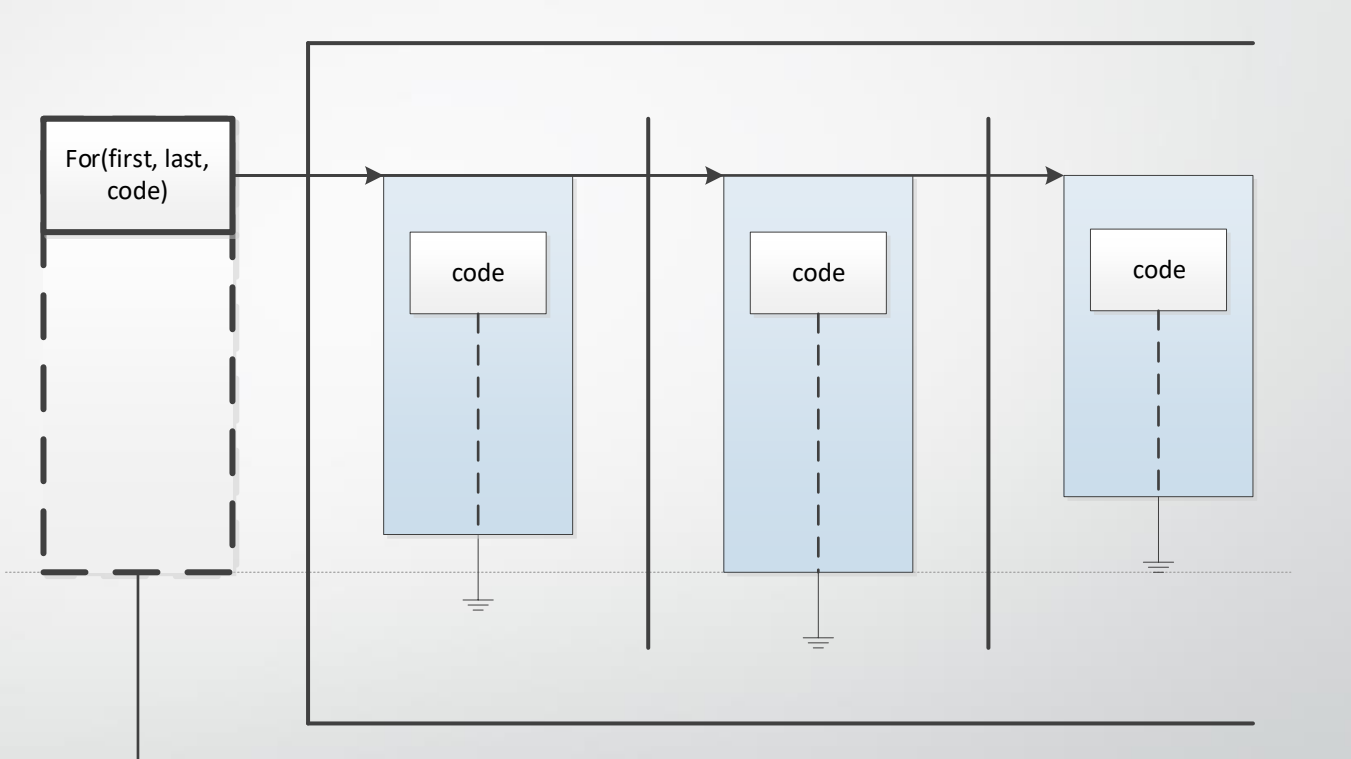

Simple but dangerous!

#### Parallel For

```
for i := 2 to CHighestNumber do
 if IsPrime(i) then
    Inc(count);
```

```
TParallel.For(2, CHighestNumber,
 procedure (i: integer)
  begin
  if IsPrime(i) then
     Inc(count);
 end);
```
#### Parallel For

```
for i := 2 to CHighestNumber do
 if IsPrime(i) then
    Inc(count);
```

```
TParallel.For(2, CHighestNumber,
 procedure (i: integer)
  begin
   if IsPrime(i) then
    Inc(count);
     TInterlocked.Increment(count);
 end);
```
### Background Worker

• *Start a background data processing server, optionally running on multiple threads*

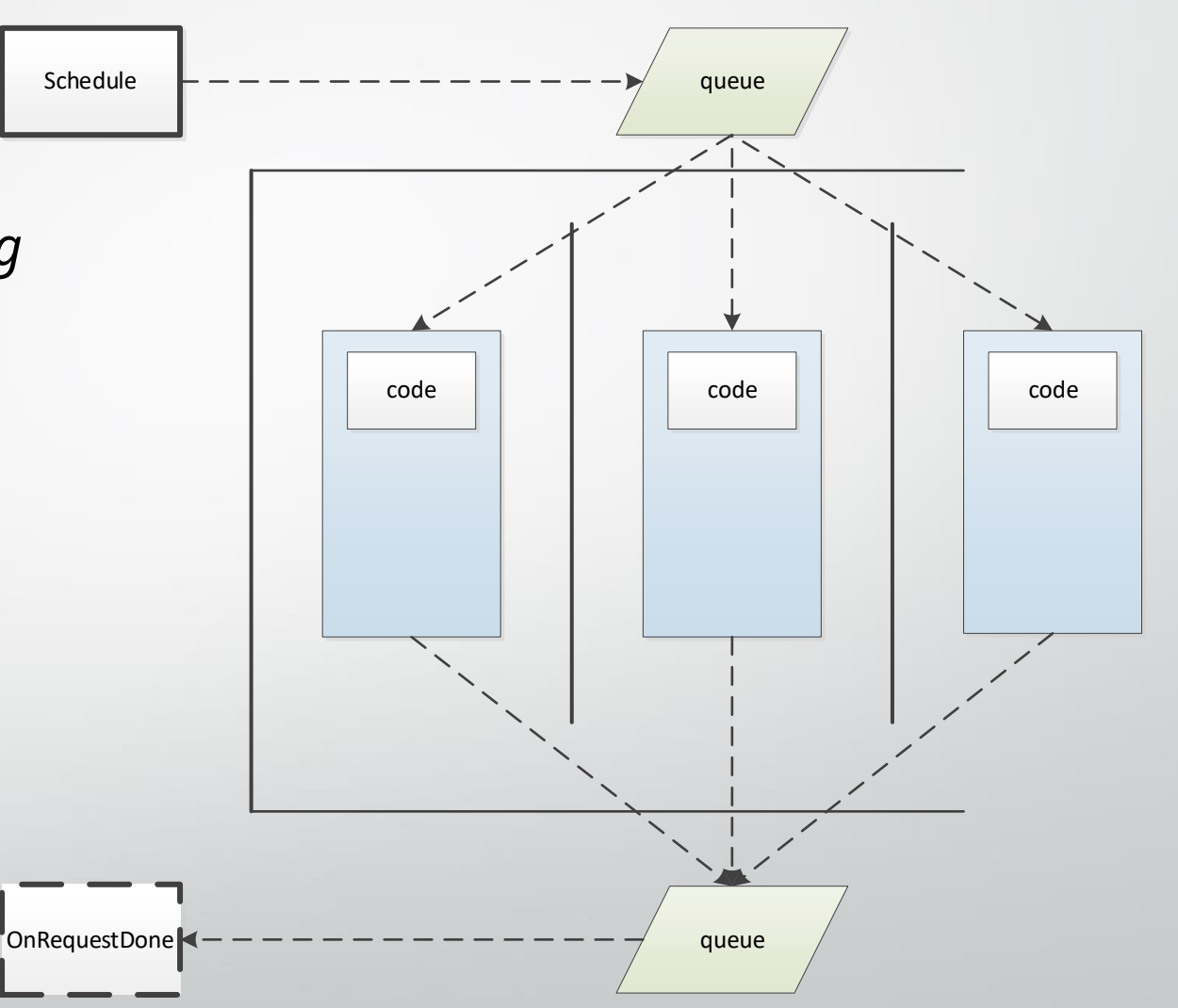

### Background Worker

```
FBackgroundWorker := Parallel.BackgroundWorker.NumTasks(2)
 .Execute(
  procedure (const workItem: IOmniWorkItem)
  begin
    workItem.Result := ProcessData(workItem.Data);
  end )
 .OnRequestDone(
  procedure (const Sender: IOmniBackgroundWorker;
    const workItem: IOmniWorkItem)
  begin
    DisplayResult(workItem.Result);
  end;
```
### Pipeline

#### • *Process data in multiple (overlapping) stages*

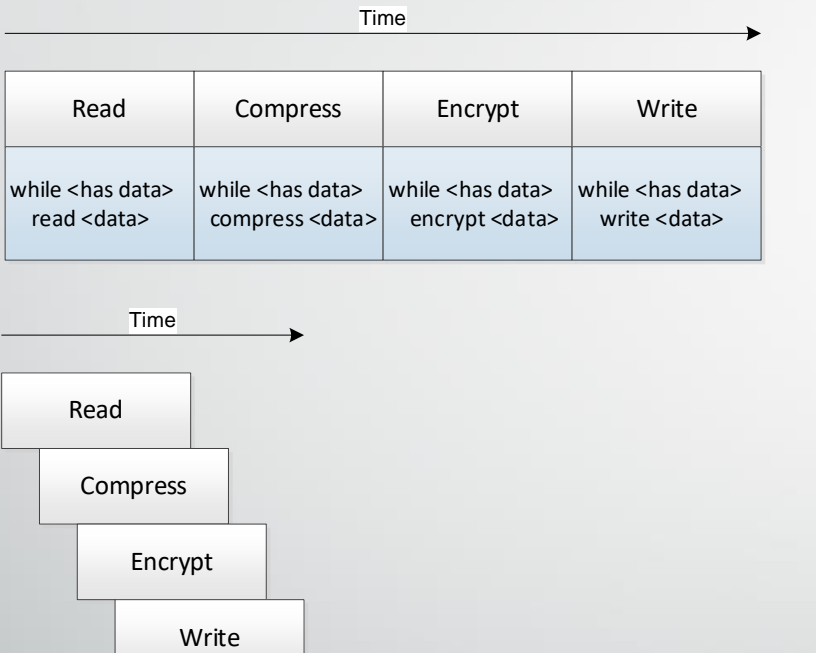

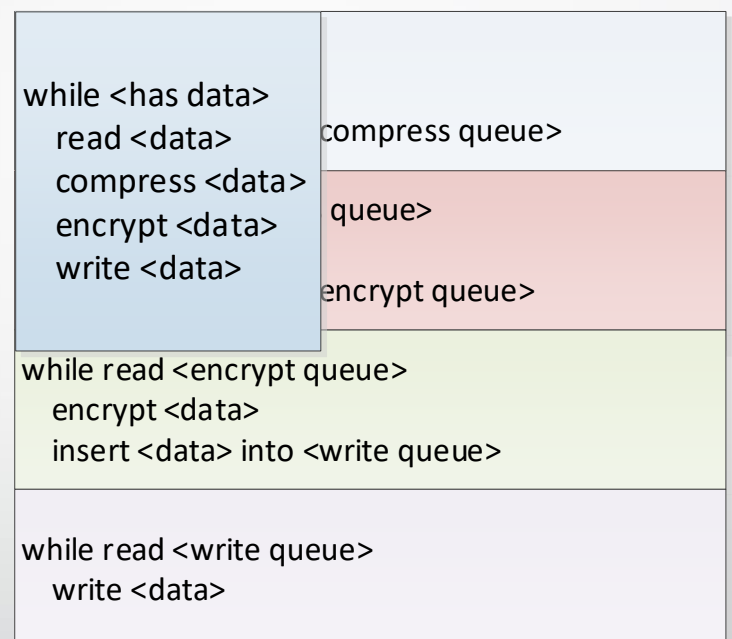

### Pipeline

#### • *Process data in multiple (overlapping) stages*

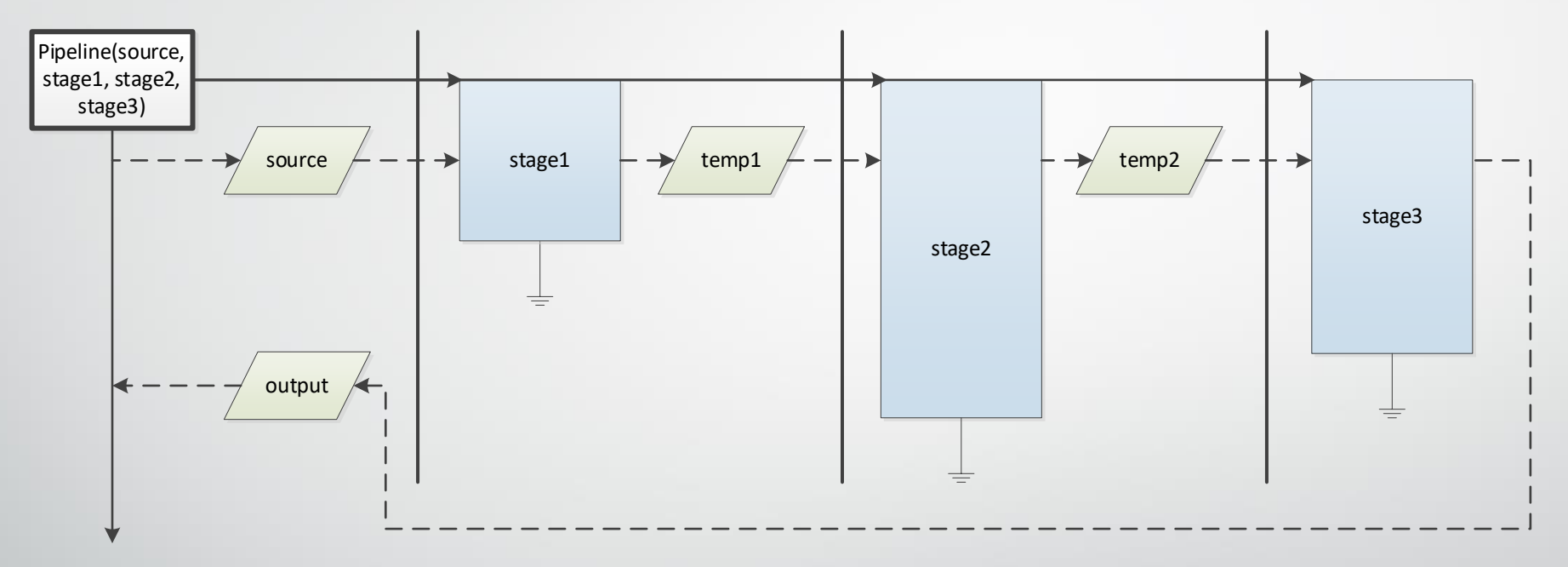

• *Pipeline.Stage(Reader).Stage(Compressor).Stage(Encryptor).Stage(Writer).Run*

# Just one more thing

Prologue

#### Remember!

- Access shared data in tight, well-tested code
- Use well-tested libraries, data duplication and communication!
- When in doubt, write single-threaded code!

*"New programmers are drawn to multithreading like moths to flame, with similar results."*

*-Danny Thorpe Chief Scientist forWindows and .NET developer tools at Borland*